## **CURS "Microsoft Excel"**

## **Despre curs**

La acest curs veti studia Editorul Excel, care este un program de calcul tabelar, ce permite prelucrarea rapida a datelor, efectuarea analizelor si diverselor rapoarte pentru a obtine informatia necesara in luarea deciziilor corecte.

## **Ce este Excel?**

Excel este un program de calcul tabelar dintre programele Microsoft Office. Un instrument puternic si flexibil in gestionarea volumelor mari de informatii. Mai exact, aveți posibilitatea să utilizați Excel pentru a urmări date, a genera modele de analiza numerica, a aplica formule pentru efectuarea diferitor calcule, a aranja datele în diverse moduri și prezentarea lor în mai multe tipuri de diagrame cu aspect profesionist.

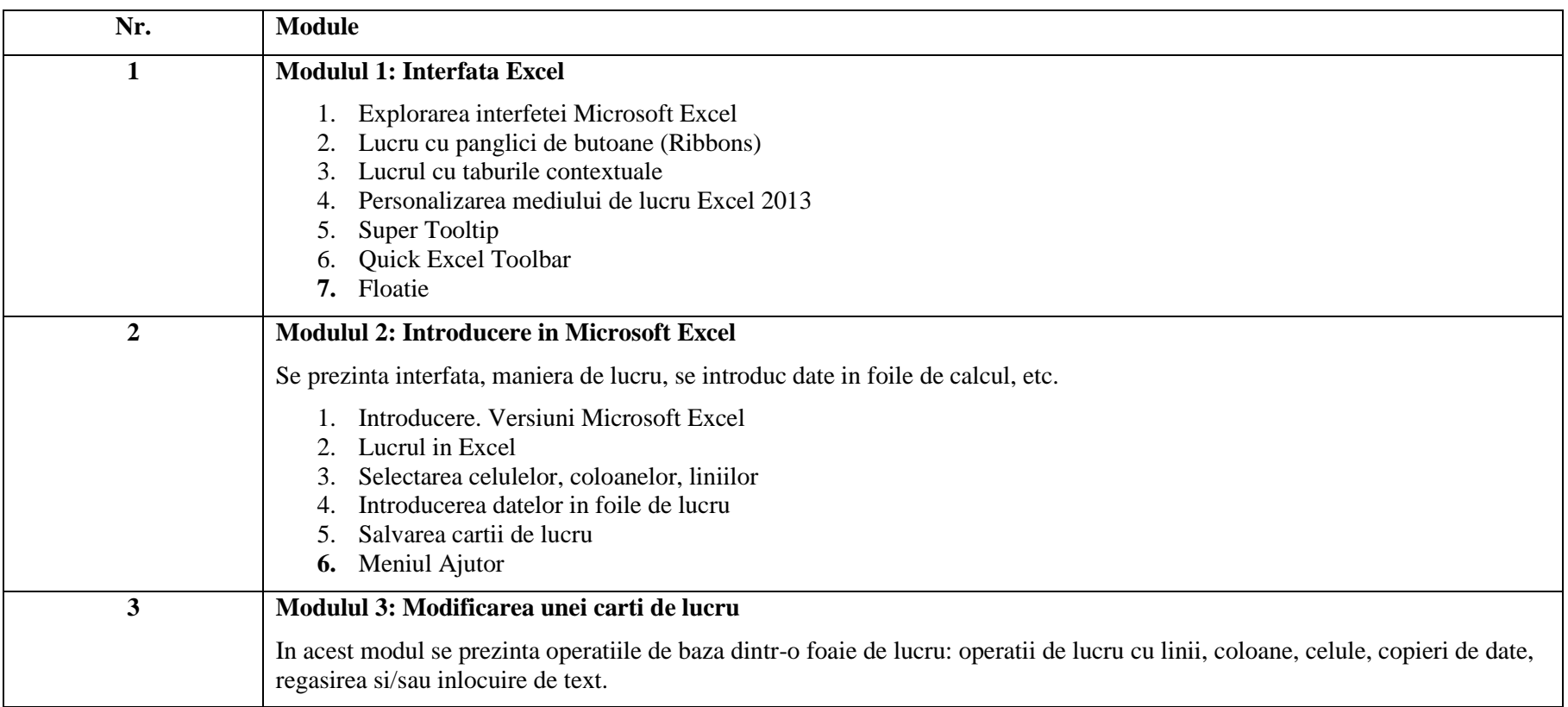

## **Programa cursului**

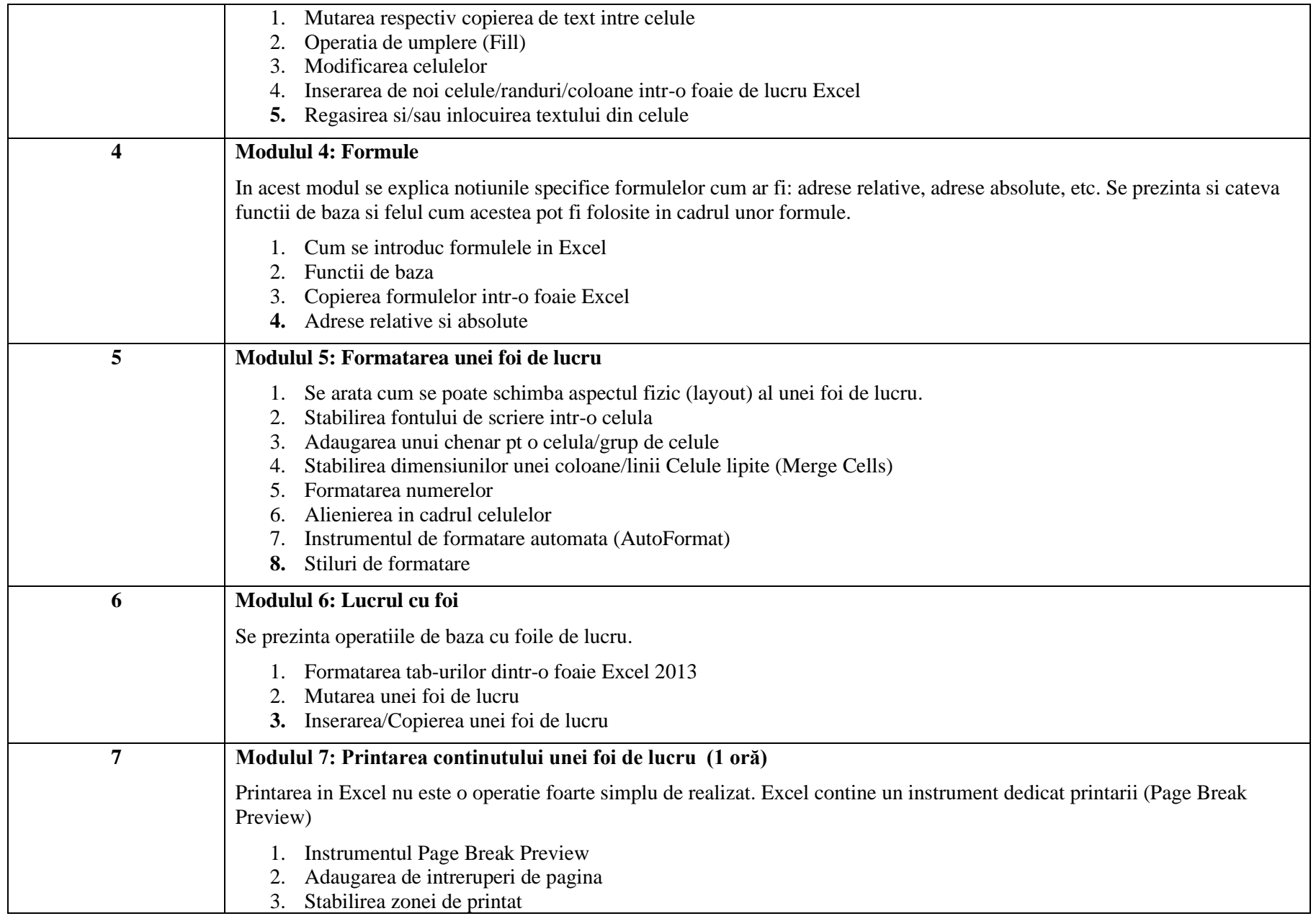

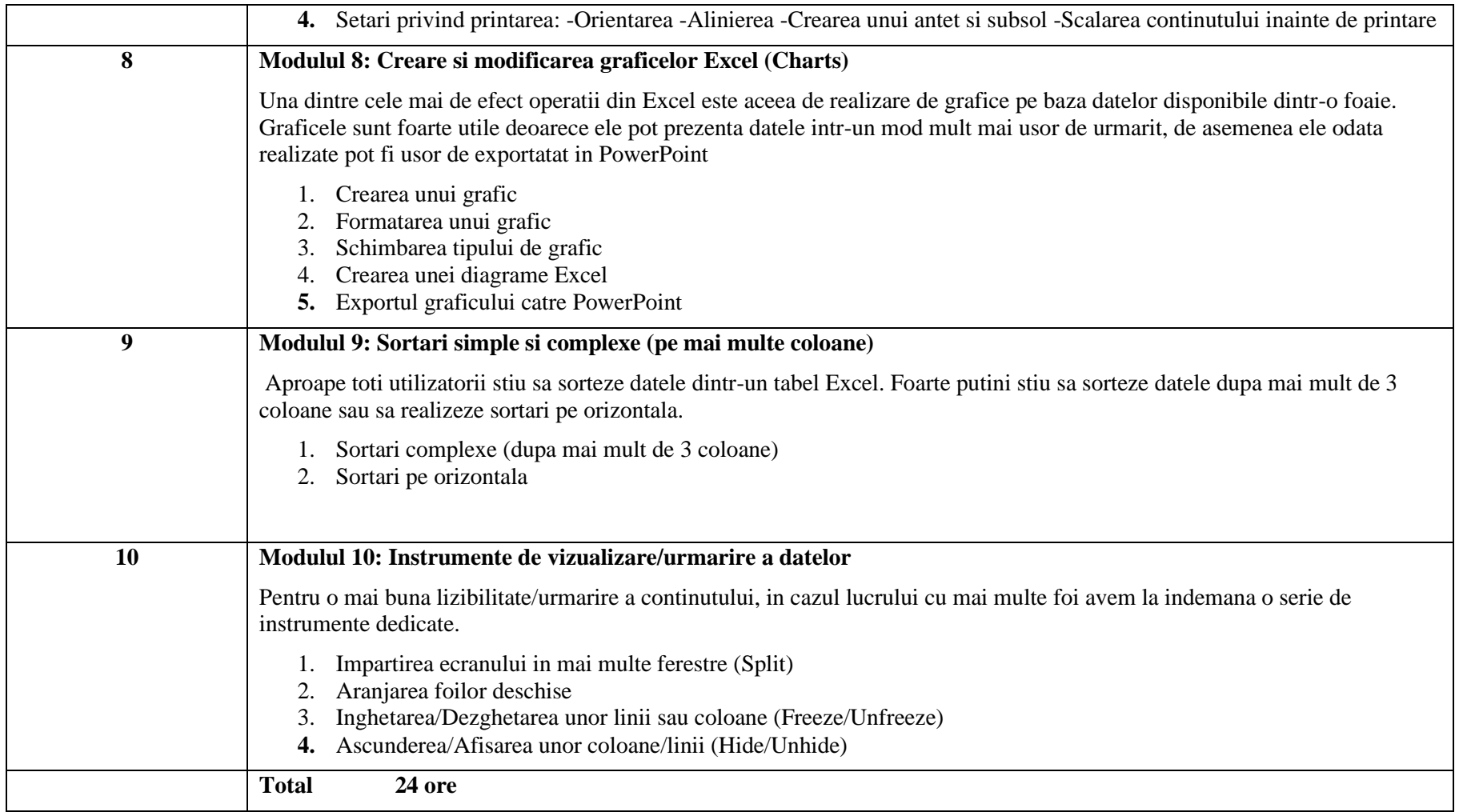